## **Program studiów** cz.1

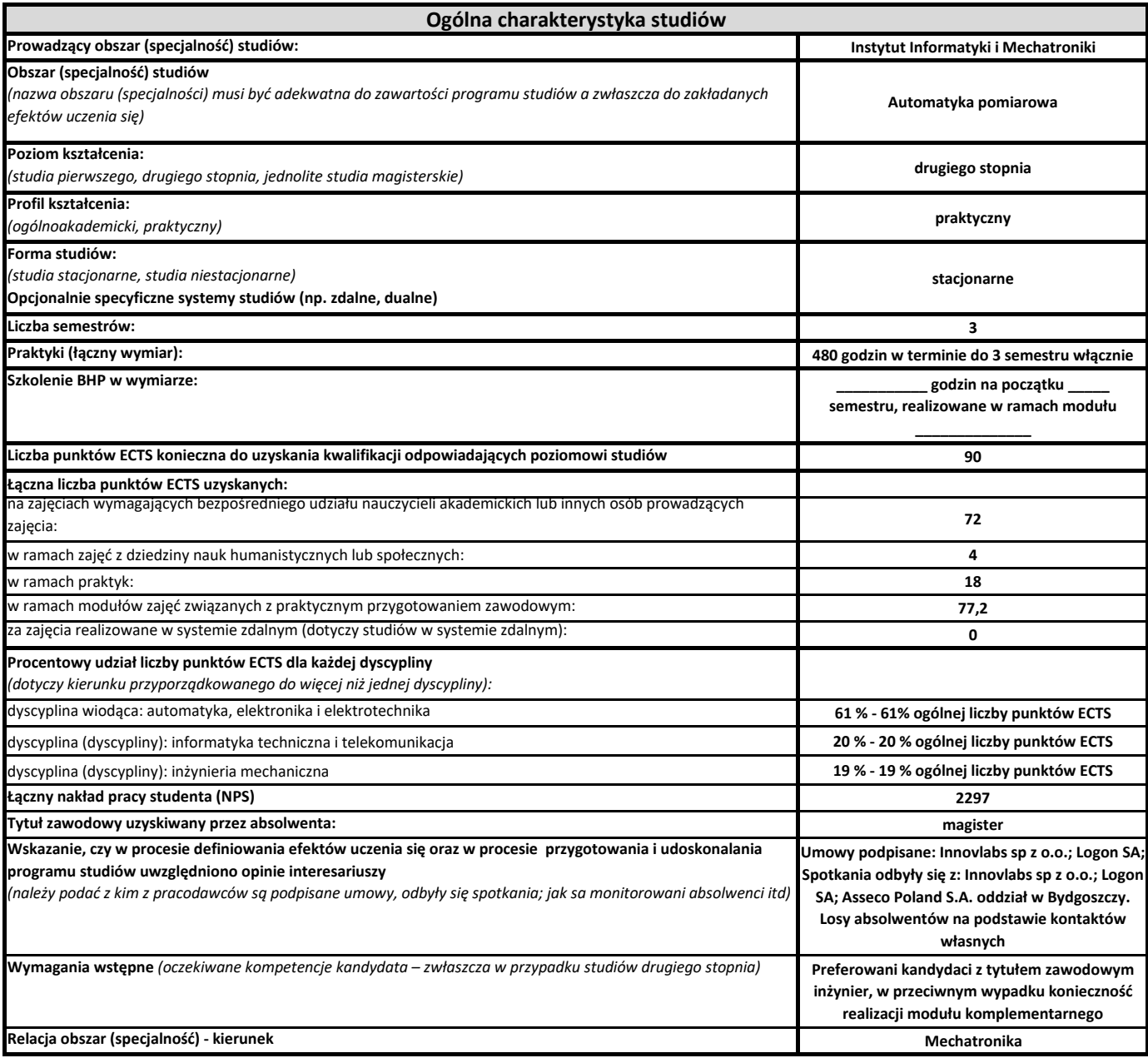

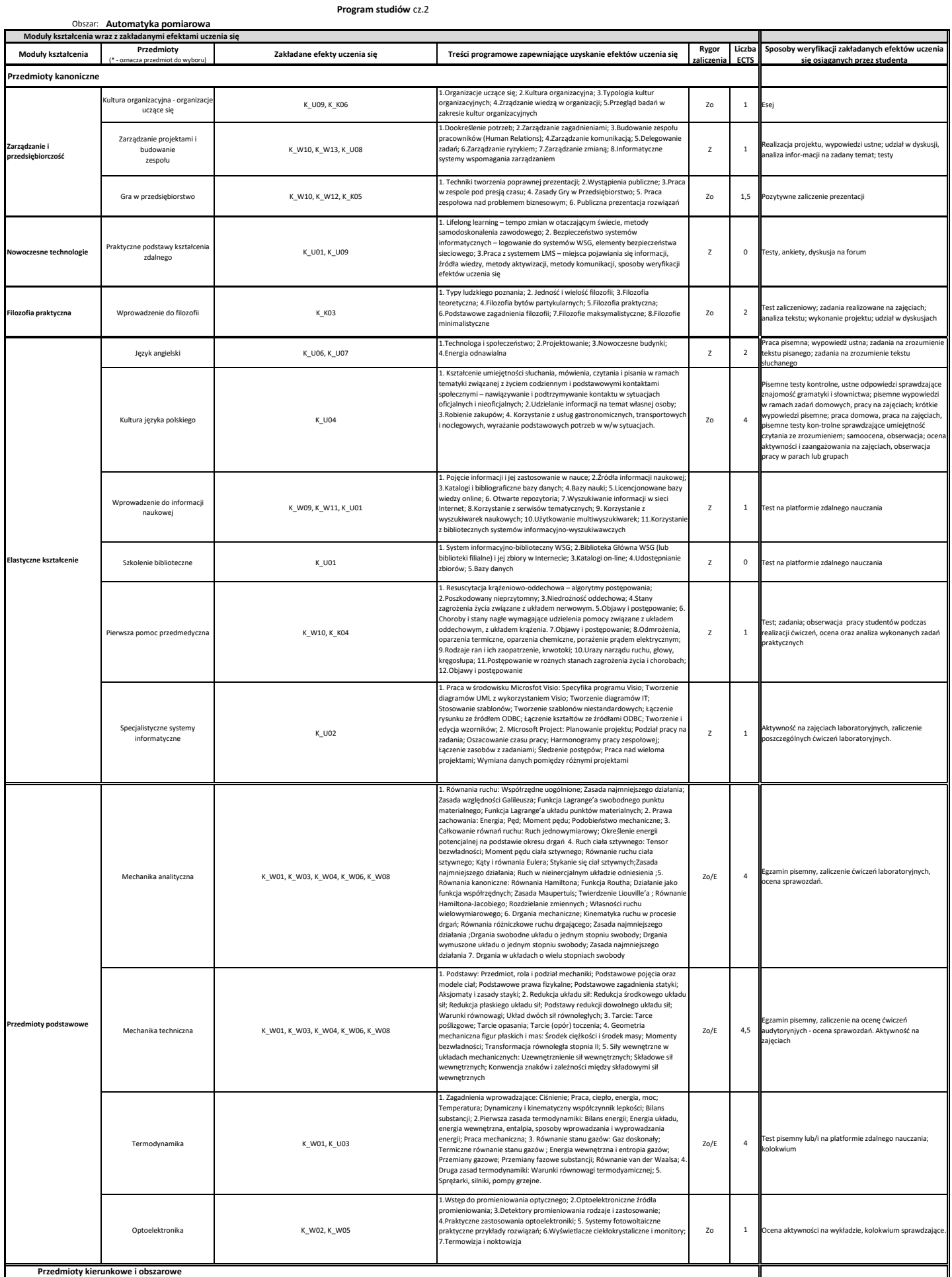

## **Program studiów** cz.2

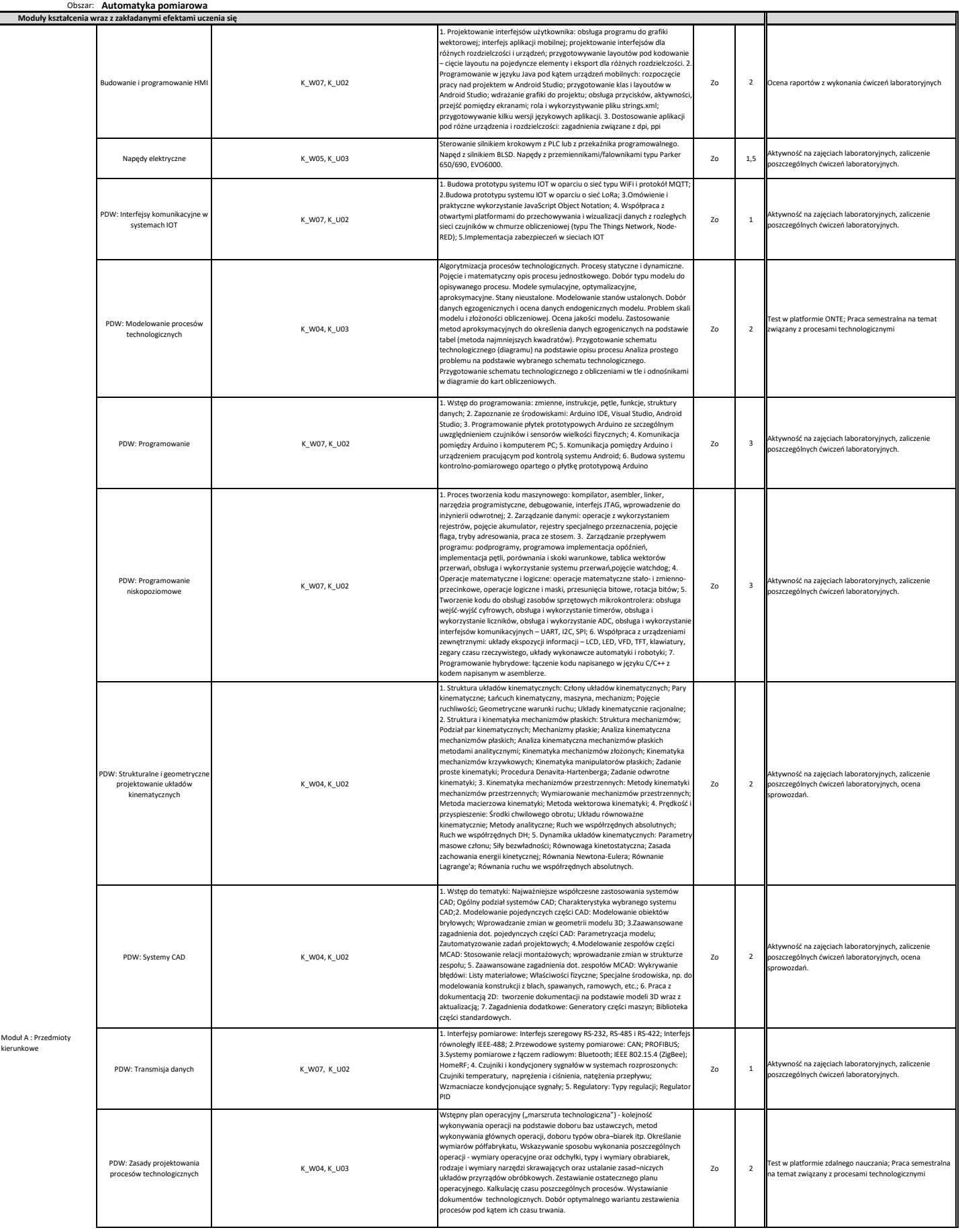

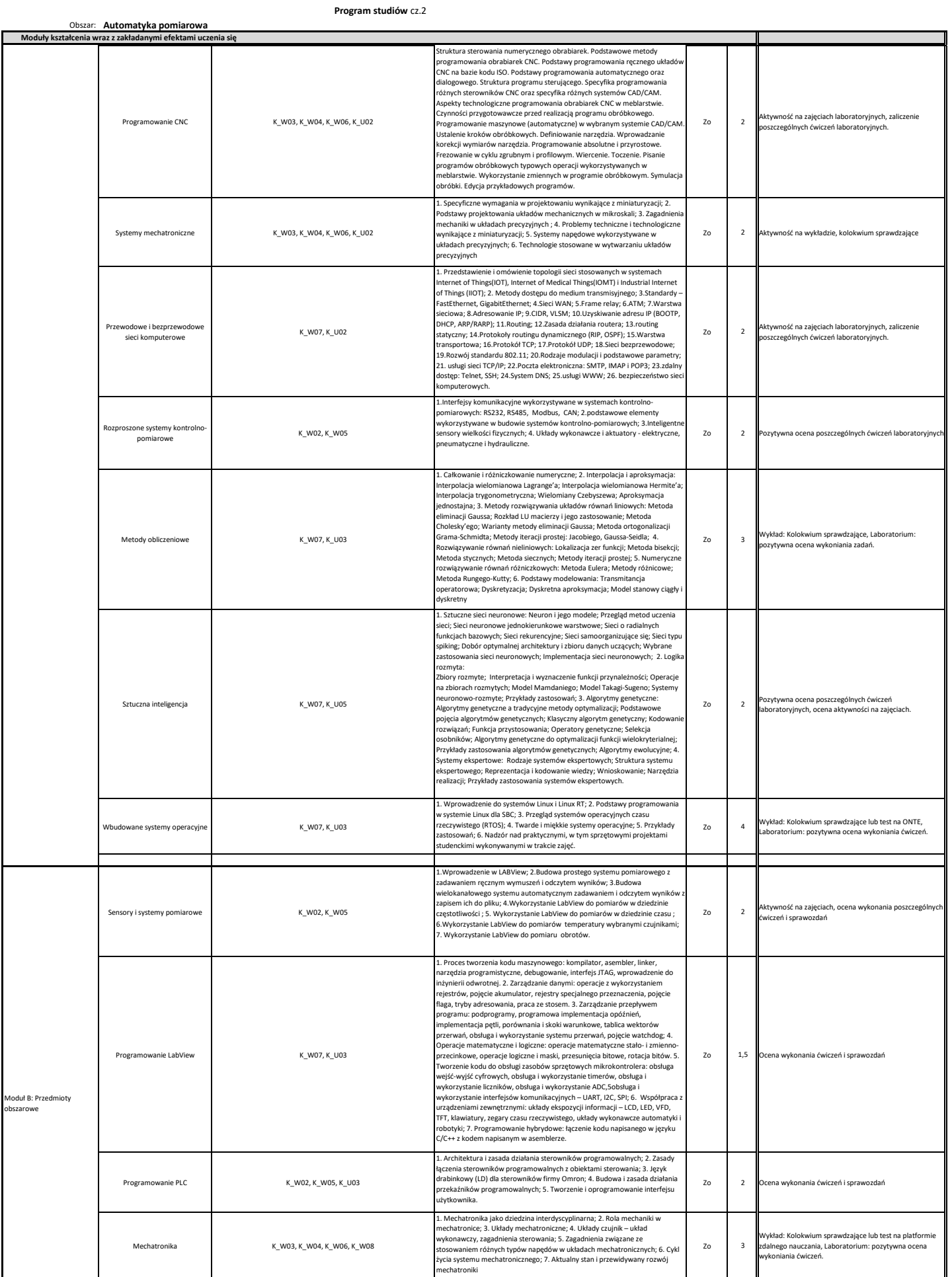

## **Program studiów** cz.2

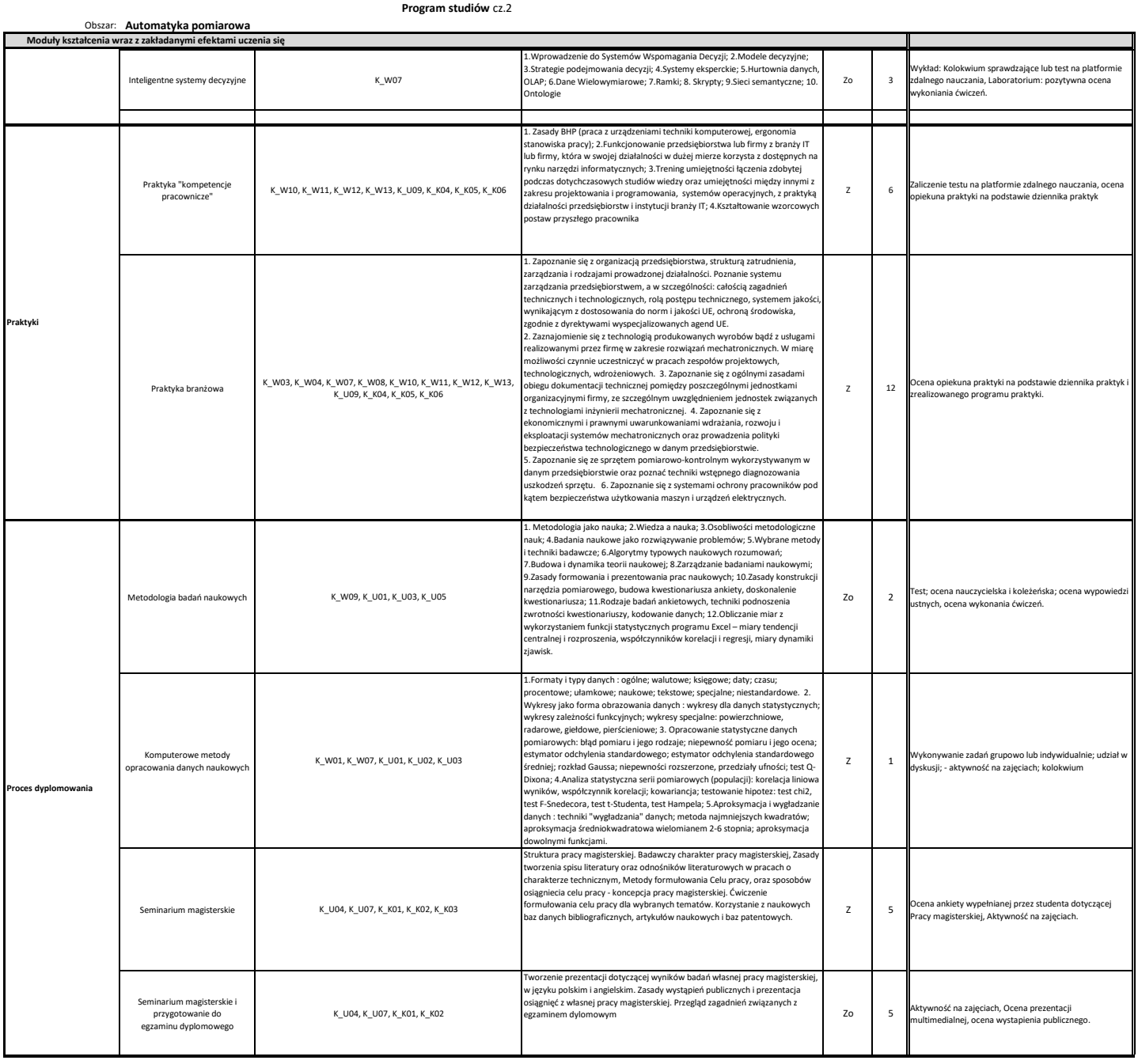